# **ALLEGATO A**

### MODELLO DI PROCURA SPECIALE, DOMICILIAZIONE E DICHIARAZIONI SOSTITUTIVE DELL'ATTO DI NOTORIETÀ per:

- LA SOTTOSCRIZIONE DIGITALE E PRESENTAZIONE TELEMATICA AL REGISTRO DELLE IMPRESE/ALBO DELLE IMPRESE ARTIGIANE  $\mathbf{A}$ DELLA COMUNICAZIONE UNICA (ART. 9 D.L. N. 7/2007 CONVERTITO CON LEGGE 2 APRILE 2007, N. 40 E ART. 4 D.P.C.M.  $6/5/2009$
- L'ESECUZIONE DELLE FORMALITÀ PUBBLICITARIE NEL REGISTRO DELLE IMPRESE/ALBO DELLE IMPRESE ARTIGIANE  $R)$

RELATIVAMENTE ALLA PRATICA AVENTE CODICE UNIVOCO DI IDENTIFICAZIONE: Il/I sottoscritto/i dichiara/no:

#### $\overline{A}$ Procura

di conferire al Sig.

a) procura speciale per la sottoscrizione digitale e presentazione telematica della comunicazione unica identificata dal codice pratica sopra apposto, all'Ufficio del Registro delle Imprese/Ufficio Albo delle Imprese Artigiane competente per territorio, ai fini dell'avvio, modificazione e cessazione dell'attività d'impresa, quale assolvimento di tutti gli adempimenti amministrativi previsti per l'iscrizione al Registro delle Imprese e all'Albo delle Imprese Artigiane, con effetto - sussistendo i presupposti di legge - ai fini previdenziali, assistenziali, fiscali individuati dai decreti in oggetto, nonché per l'ottenimento del codice fiscale e della partita IVA

b) procura speciale per l'esecuzione delle formalità pubblicitarie di cui alla sopra identificata pratica.

### Dichiarazione sostitutiva dell'atto di notorietà sulla corrispondenza degli allegati  $B)$

di attestare in qualità di titolare, amministratore/i, legale rappresentante/i - ai sensi e per gli effetti dell'articolo 47 del D.P.R. 445/2000 e consapevole/i delle responsabilità penali di cui all'articolo 76 del medesimo D.P.R. 445/2000 per le ipotesi di falsità in atti e dichiarazioni mendaci – la corrispondenza delle copie dei documenti (non notarili) allegati alla precitata pratica ai documenti conservati agli atti dell'impresa.

#### $\overline{C}$ **Domiciliazione**

di eleggere domicilio speciale, per tutti gli atti e le comunicazioni inerenti il procedimento amministrativo, presso l'indirizzo di posta elettronica del soggetto che provvede alla trasmissione telematica, a cui viene conferita la facoltà di eseguire eventuali rettifiche di errori formali inerenti la modulistica elettronica.

Nel caso in cui non si voglia domiciliare la pratica presso l'indirizzo elettronico del soggetto che provvede alla trasmissione telematica occorre barrare la sequente casella  $\square$ .

Cariche sociali (rilevante nelle sole ipotesi di domanda di iscrizione della nomina alle cariche sociali)  $\overline{D}$ che non sussistono cause di ineleggibilità ai fini dell'assunzione delle cariche conferite in organi di amministrazione e di controllo della società:

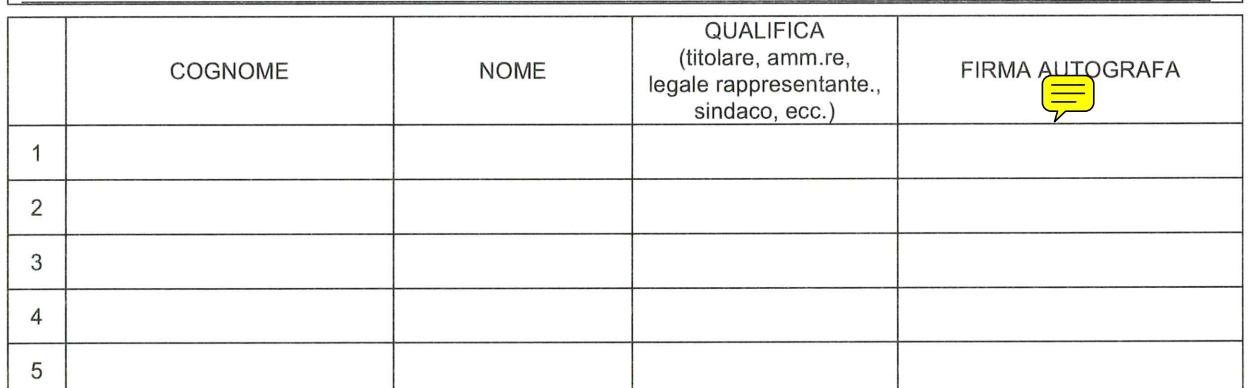

Il presente modello va compilato, sottoscritto con firma autografa, acquisito tramite scansione in formato pdf ed allegato, con firma digitale, alla modulistica elettronica. Al presente modello deve, inoltre, essere allegata copia informatica di un documento di identità valido di ciascuno dei soggetti che hanno apposto la firma autografa.

## Dichiarazione sostitutiva dell'atto di notorietà resa dal procuratore:

Colui che, in qualità di procuratore, sottoscrive con firma digitale la copia informatica del presente documento, consapevole delle responsabilità penali di cui all'articolo 76 del D.P.R. 445/2000 per le ipotesi di falsità in atti e dichiarazioni mendaci, dichiara

- ai sensi dell'art. 46.1 lett. u) del D.P.R. 445/2000 di agire in rappresentanza dei soggetti che hanno apposto la propria firma autografa nella tabella di cui sopra
- che le copie informatiche degli eventuali documenti non notarili allegati alla sopra indicata pratica, corrispondono ai documenti  $\bullet$ consegnatigli dagli amministratori per l'espletamento degli adempimenti pubblicitari di cui alla sopra citata pratica

Ai sensi dell'art. 48 del D.P.R. 445/2000 e dell'art. 13 del D.Lgs 196/03, si informa che i dati contenuti nel presente modello saranno utilizzati esclusivamente ai fini della tenuta del Registro delle Imprese di cui all'art. 2188 c.c. e dell'Albo delle Imprese Artigiane di cui alla L.n.443/1985 e succ.modifiche.